## , tushu007.com

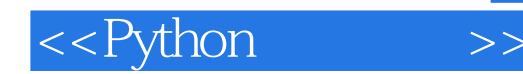

<<Python >>

- 13 ISBN 9787115217035
- 10 ISBN 7115217033

出版时间:2010-1-1

Tarek Ziadé

页数:306

字数:422000

译者:姚军,夏海轮,译

PDF

http://www.tushu007.com

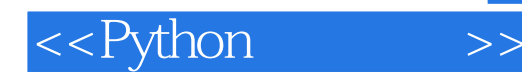

Python Python Python Google YouTube VMware DreamWorks and the Python Python Perl Perl CPAN setuptools PyPI<br>Python JavaServlets RubyOn Rails Python Bakervlets RubyOn: Rails, Participate of the Media API Web WSGI PythonWeb GoogleAppEngine Python and the system of the system of the system of the system of the system of the system of the system of the system of the system of the system of the system of the system of the system of the system of the system of t extending the Python Python Python Python Python 我没有足够的统计数字来证明,但是,似乎Python的编程书籍要多于其他语言。 Python Python  $\,$  Python nose doctest doctest Mercurial 用Buildbot实现持续集成,以及使用Frac完成项目管理。 AlexMartelli Borg Python, Python, Python,  $5<sub>5</sub>$  $PyCon$ : Python Python

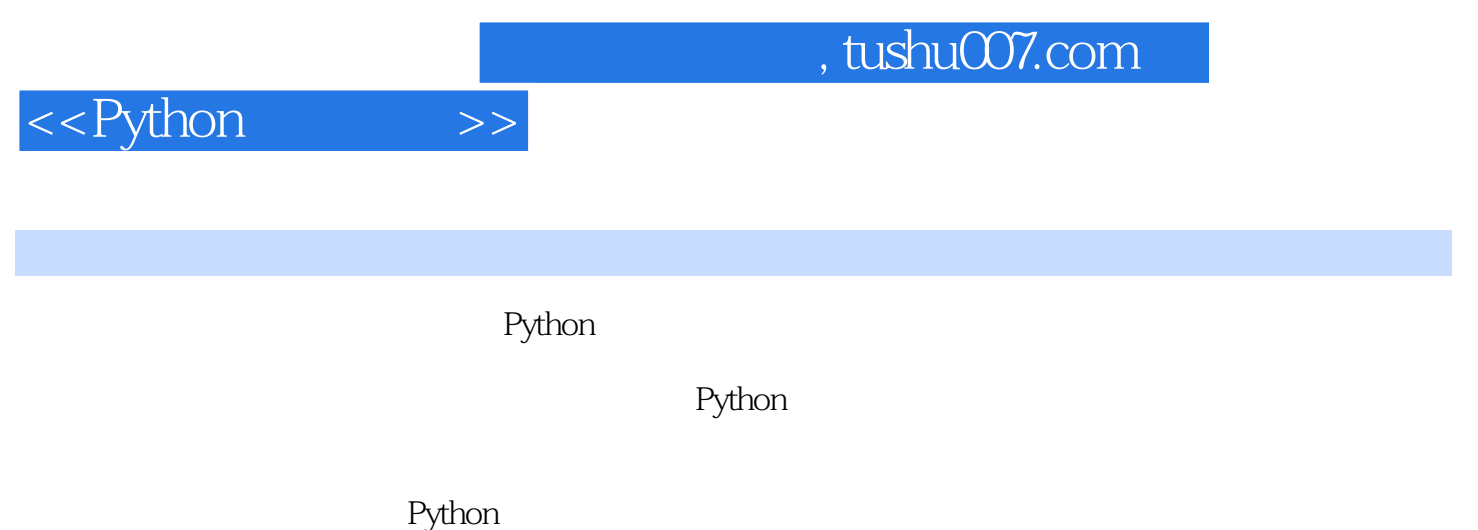

本书针对具备一定Python基础并希望通过在项目中应用最佳实践和新的开发技术来提升自己

Python

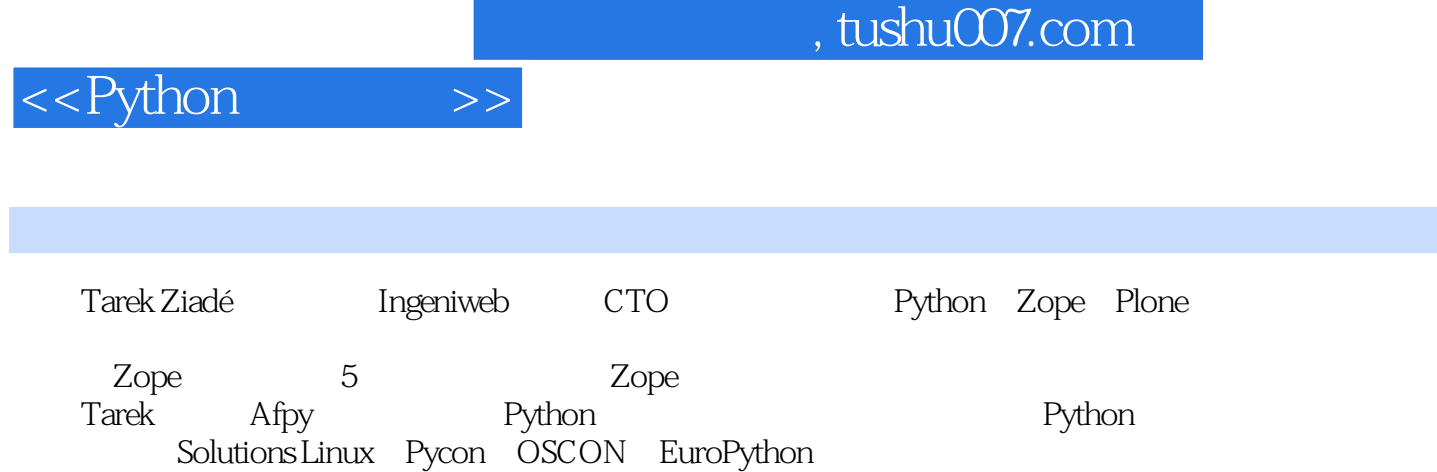

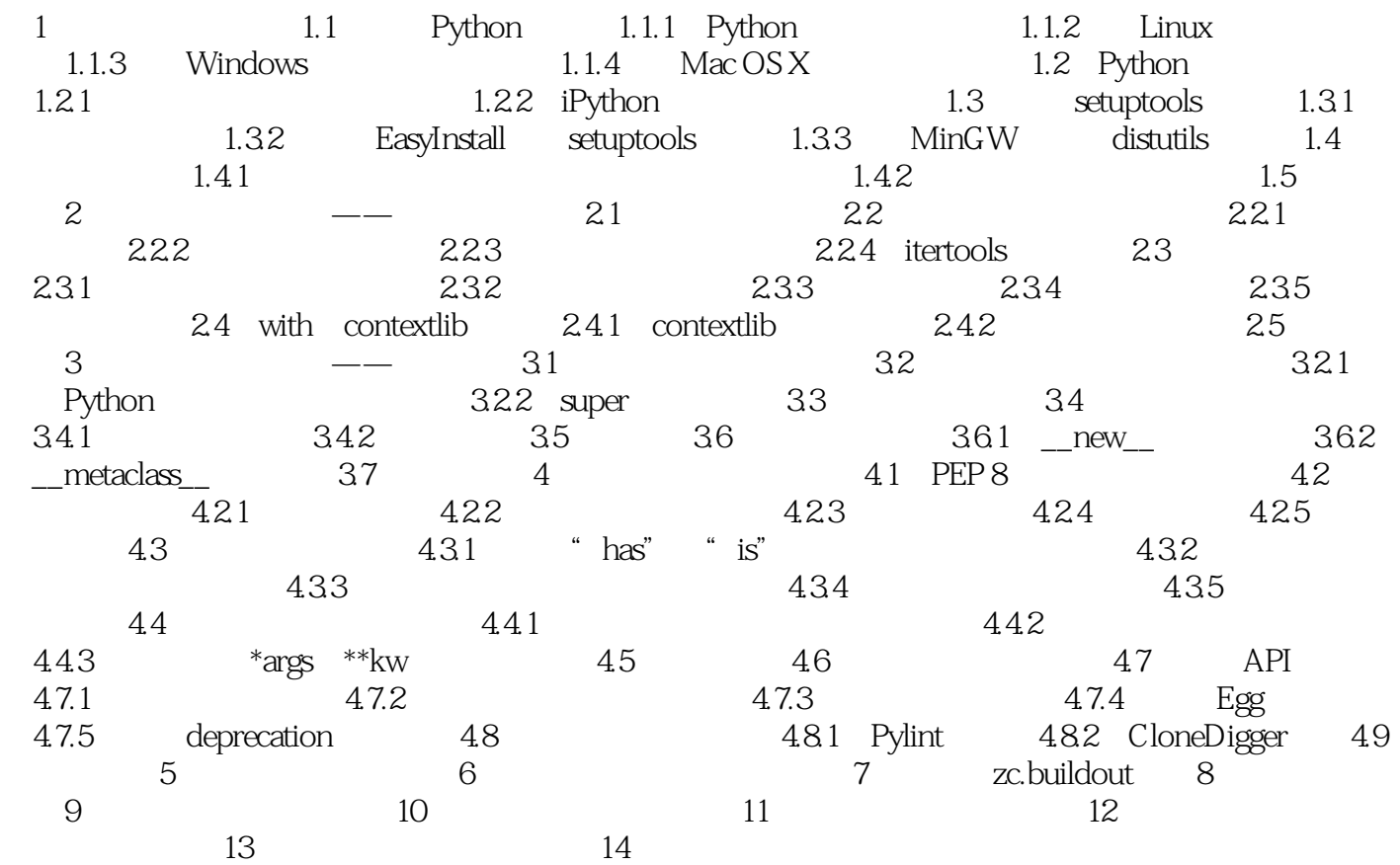

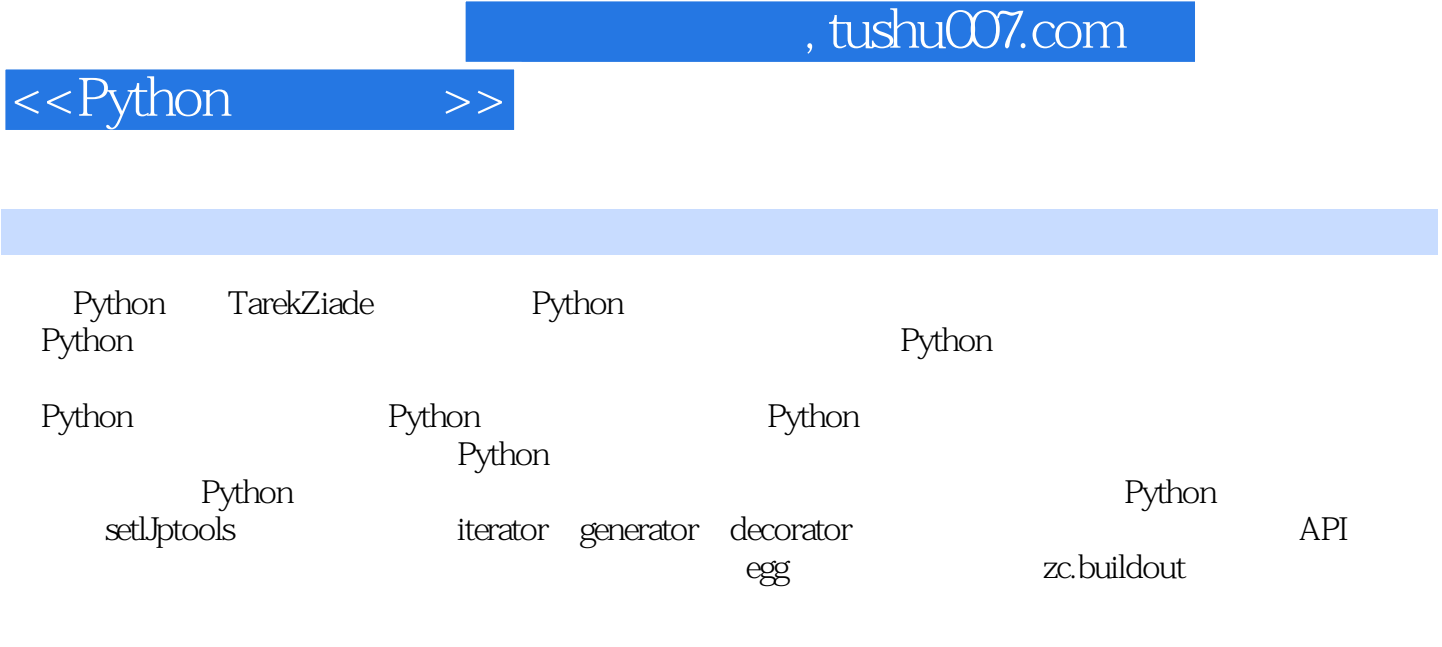

Python Shannon-jj Behrens

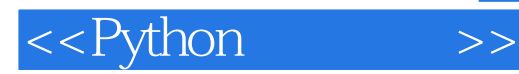

本站所提供下载的PDF图书仅提供预览和简介,请支持正版图书。

更多资源请访问:http://www.tushu007.com